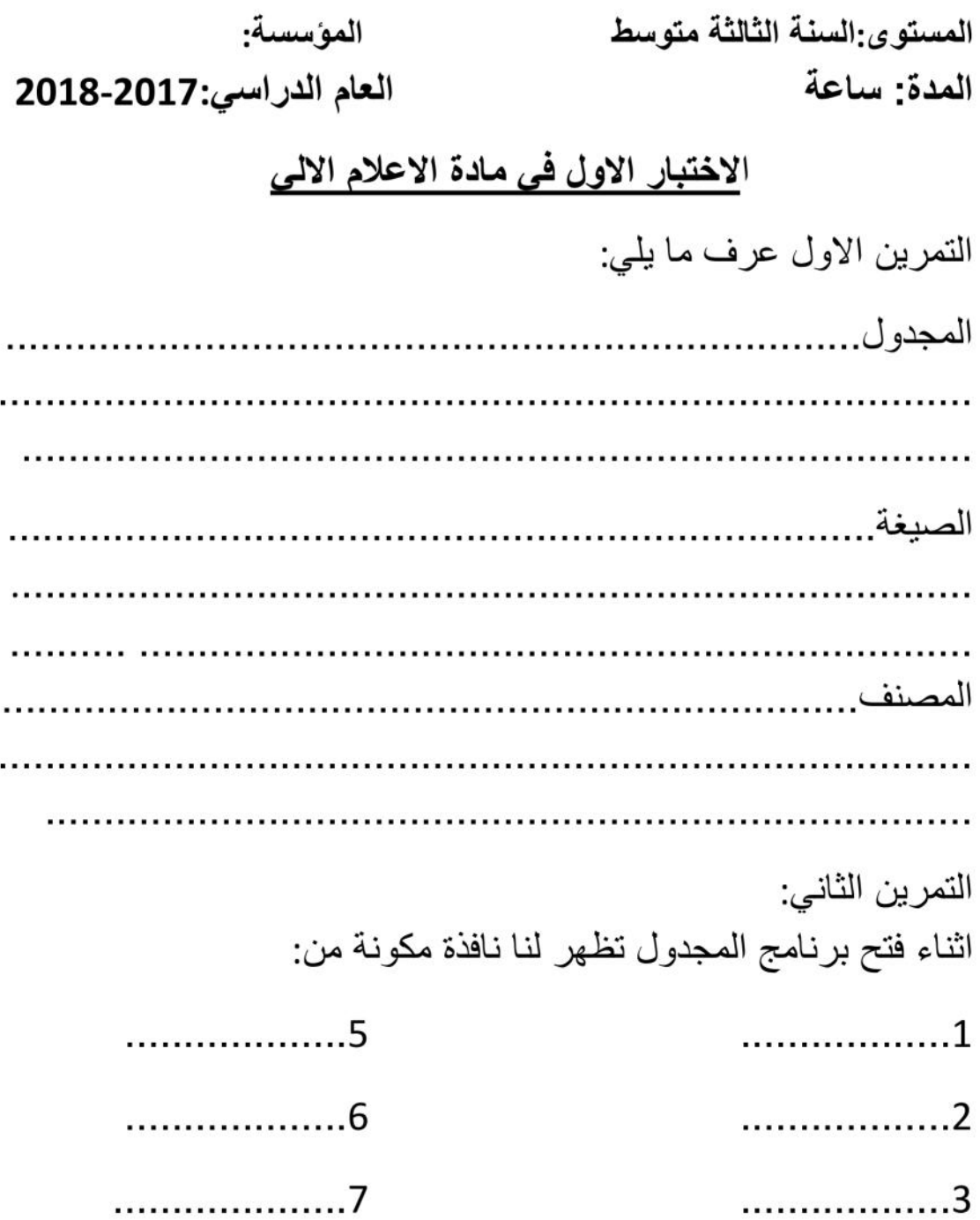

## 3am.ency-education.com

## الوضعية :

اراد زميلك ان يكتب على برنامج Excel ليقوم بإنجاز الواجب الذي طلبه منه استاذ الاعلام الالي, لكنه لا يعلم عنه شيئا فطلب المساعدة منك لتبين له كيفية فتحه و طريقة الكتابة على ورقة العمل وكيفية غلقه وهنا وجب عليك ان تخبره بي

كيفية فتح برنامج Excel(الطريقة المباشرة)

الكتابة على ورقة العمل

## طر يقة اغلاق Excel